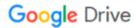

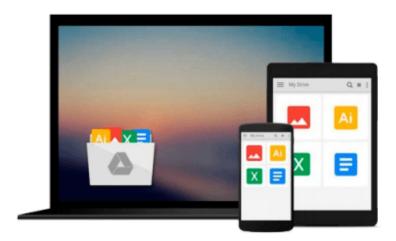

## **Adobe Captivate 9: The Essentials Workbook**

Kevin Siegel

## Download now

Click here if your download doesn"t start automatically

### **Adobe Captivate 9: The Essentials Workbook**

Kevin Siegel

#### Adobe Captivate 9: The Essentials Workbook Kevin Siegel

"Adobe Captivate 9: The Essentials" is a self-paced workbook that teaches the core Adobe Captivate skills needed to create interactive eLearning and mLearning content. By following step-by-step instructions, you will learn how to create a soft-skills lesson from scratch. You'll learn to record and produce software demonstrations, and interactive training simulations.

By the time you finish working through this fast-paced workbook, you'll know how to control the mouse pointer and add such standard objects as text captions, images, characters, assets from the eLearning Brothers, and highlight boxes. You'll be able to record, import and edit audio, and further enhance the learner experience by adding interactivity via click boxes, buttons and text entry boxes.

Have you already created content using Microsoft PowerPoint? Don't throw that presentation away. You'll learn how to import existing PowerPoint content into Captivate.

Last, but not least, you'll learn to publish your project in SWF and HTML5 formats so that your content can be uploaded to a web server for consumption on virtually any device, including the iPad, iPhone and other mobile devices.

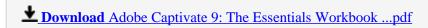

Read Online Adobe Captivate 9: The Essentials Workbook ...pdf

#### Download and Read Free Online Adobe Captivate 9: The Essentials Workbook Kevin Siegel

#### From reader reviews:

#### **Cheryl Taylor:**

Book will be written, printed, or highlighted for everything. You can realize everything you want by a publication. Book has a different type. To be sure that book is important thing to bring us around the world. Beside that you can your reading ability was fluently. A publication Adobe Captivate 9: The Essentials Workbook will make you to always be smarter. You can feel considerably more confidence if you can know about every little thing. But some of you think that will open or reading some sort of book make you bored. It is not make you fun. Why they are often thought like that? Have you in search of best book or suitable book with you?

#### William Bixby:

Reading a book can be one of a lot of exercise that everyone in the world enjoys. Do you like reading book thus. There are a lot of reasons why people fantastic. First reading a reserve will give you a lot of new information. When you read a e-book you will get new information due to the fact book is one of a number of ways to share the information or perhaps their idea. Second, reading through a book will make you actually more imaginative. When you reading through a book especially fictional book the author will bring one to imagine the story how the people do it anything. Third, you are able to share your knowledge to some others. When you read this Adobe Captivate 9: The Essentials Workbook, you are able to tells your family, friends and soon about yours book. Your knowledge can inspire others, make them reading a e-book.

#### Joy Hutchinson:

You can obtain this Adobe Captivate 9: The Essentials Workbook by go to the bookstore or Mall. Only viewing or reviewing it can to be your solve issue if you get difficulties to your knowledge. Kinds of this book are various. Not only through written or printed and also can you enjoy this book by means of e-book. In the modern era like now, you just looking because of your mobile phone and searching what their problem. Right now, choose your own ways to get more information about your e-book. It is most important to arrange you to ultimately make your knowledge are still revise. Let's try to choose proper ways for you.

#### **Donald Labelle:**

A lot of guide has printed but it is different. You can get it by internet on social media. You can choose the very best book for you, science, comedy, novel, or whatever simply by searching from it. It is referred to as of book Adobe Captivate 9: The Essentials Workbook. You'll be able to your knowledge by it. Without causing the printed book, it could possibly add your knowledge and make you actually happier to read. It is most critical that, you must aware about reserve. It can bring you from one destination to other place.

Download and Read Online Adobe Captivate 9: The Essentials Workbook Kevin Siegel #34E1YVDJKIT

# Read Adobe Captivate 9: The Essentials Workbook by Kevin Siegel for online ebook

Adobe Captivate 9: The Essentials Workbook by Kevin Siegel Free PDF d0wnl0ad, audio books, books to read, good books to read, cheap books, good books, online books, books online, book reviews epub, read books online, books to read online, online library, greatbooks to read, PDF best books to read, top books to read Adobe Captivate 9: The Essentials Workbook by Kevin Siegel books to read online.

## Online Adobe Captivate 9: The Essentials Workbook by Kevin Siegel ebook PDF download

Adobe Captivate 9: The Essentials Workbook by Kevin Siegel Doc

Adobe Captivate 9: The Essentials Workbook by Kevin Siegel Mobipocket

Adobe Captivate 9: The Essentials Workbook by Kevin Siegel EPub